## Politechnika Krakowska im. Tadeusza Kościuszki

# Karta przedmiotu

obowiązuje studentów rozpoczynających studia w roku akademickim 2021/2022

Wydział Mechaniczny

Kierunek studiów: Inżynieria Produkcji Produkcji Profil: Ogólnoakademicki Profil: Ogólnoakademicki

Forma sudiów: niestacjonarne kod kierunku: R

Stopień studiów: I

Specjalności: Systemy jakości i współrzędnościowa technika pomiarowa

### 1 Informacje o przedmiocie

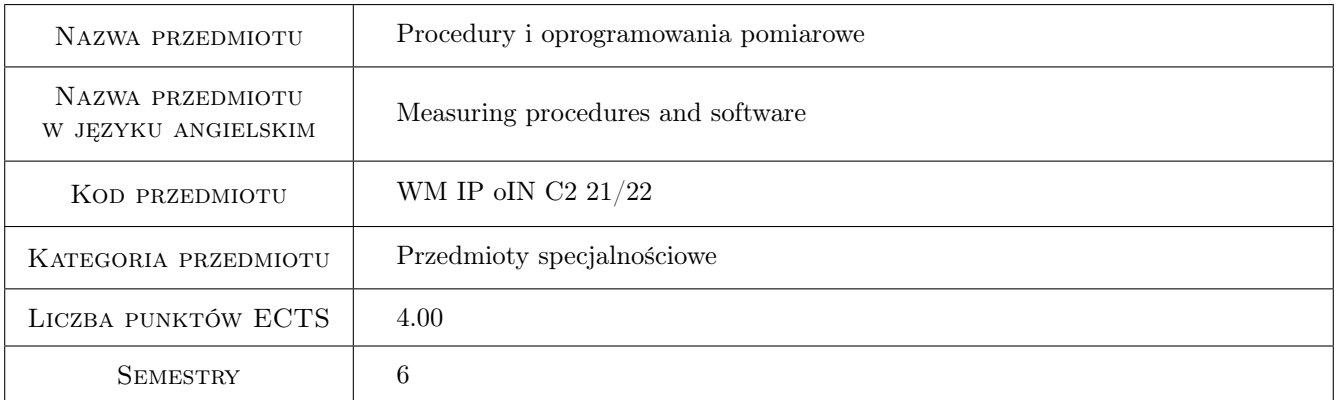

### 2 Rodzaj zajęć, liczba godzin w planie studiów

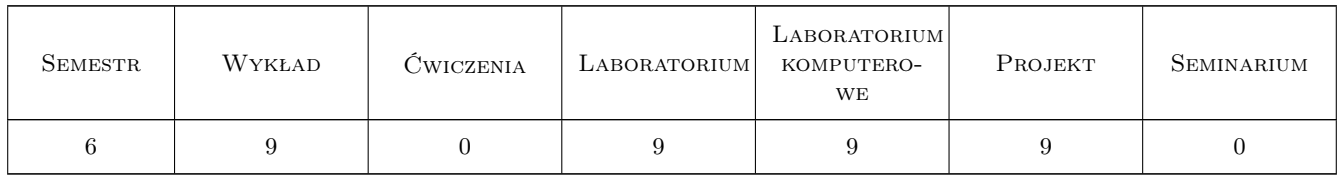

### 3 Cele przedmiotu

- Cel 1 Zapoznanie z podstawowymi procedurami obliczeniowymi stosowanymi we współrzędnościowej technice pomiarowej.
- Cel 2 Zapoznanie z wybranym oprogramowaniem pomiarowym stosowanym w współrzędnościowej technice pomiarowej.

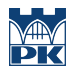

Cel 3 Doskonalenie i podnoszenie kompetencji społecznych.

### 4 Wymagania wstępne w zakresie wiedzy, umiejętności i innych kompetencji

1 Znajomość podstaw metrologii i specyfikacji geometrycznej wyrobu

### 5 Efekty kształcenia

- EK1 Wiedza Posiada wiedzę na temat podstawowych algorytmów obliczeniowych stosowanych we współrzędnościowej technice pomiarowej. Potrafi wskazać i krótko scharakteryzować wybrane oprogramowanie pomiarowe.
- EK2 Umiejętności Potrafi posługiwać się wybranym oprogramowanie pomiarowym wspomagającym działalność przedsiębiorstwa w obszarze kontroli jakości.
- EK3 Umiejętności Potrafi napisać prosty program komputerowy do rozwiązania zadania inżynierskiego z zakresu współrzędnościowej techniki pomiarowej.
- EK4 Kompetencje społeczne Potrafi współpracować w zespole jako jego członek lub lider, posiada gotowość do podejmowania decyzji na podstawie uzyskanych wyników, ma świadomość potrzeby ciągłego doskonalenia i upowszechniania właściwych wzorców postępowania wykształconego inżyniera.

### 6 Treści programowe

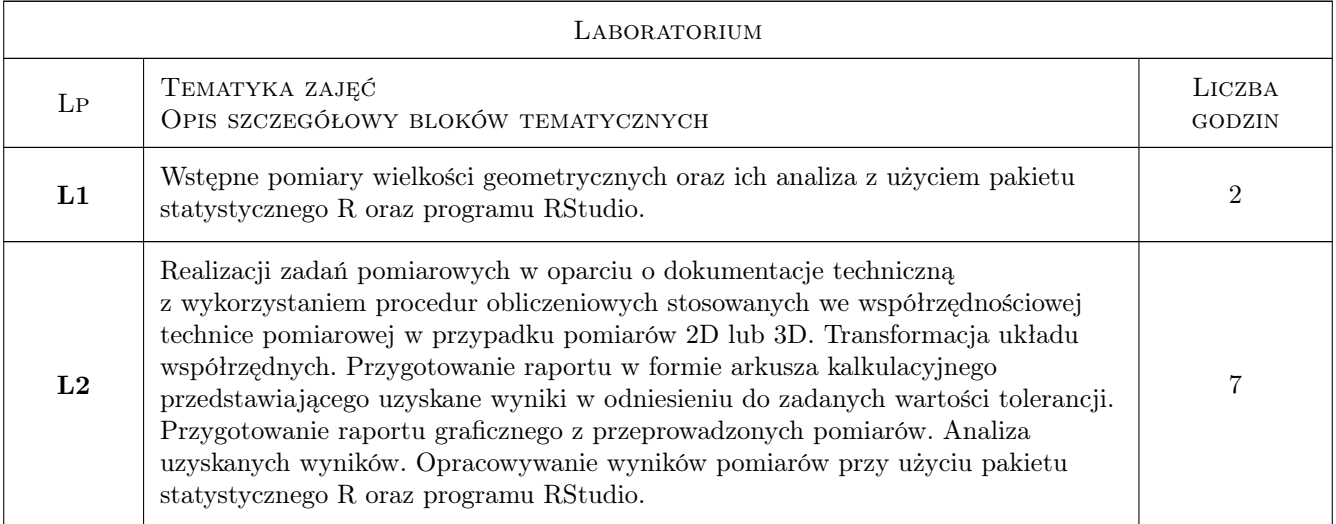

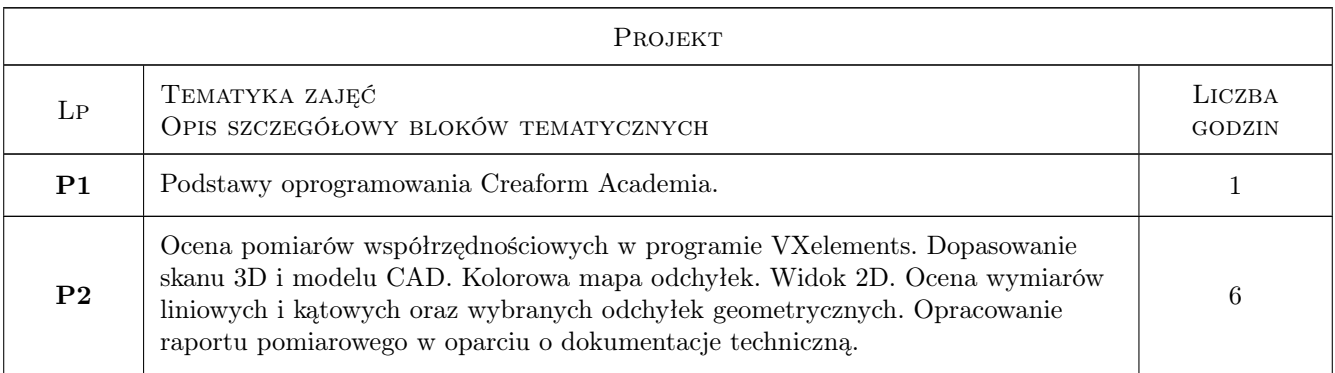

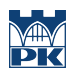

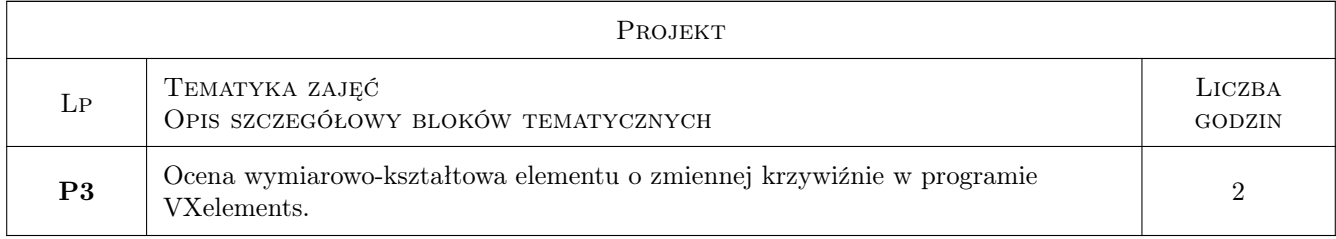

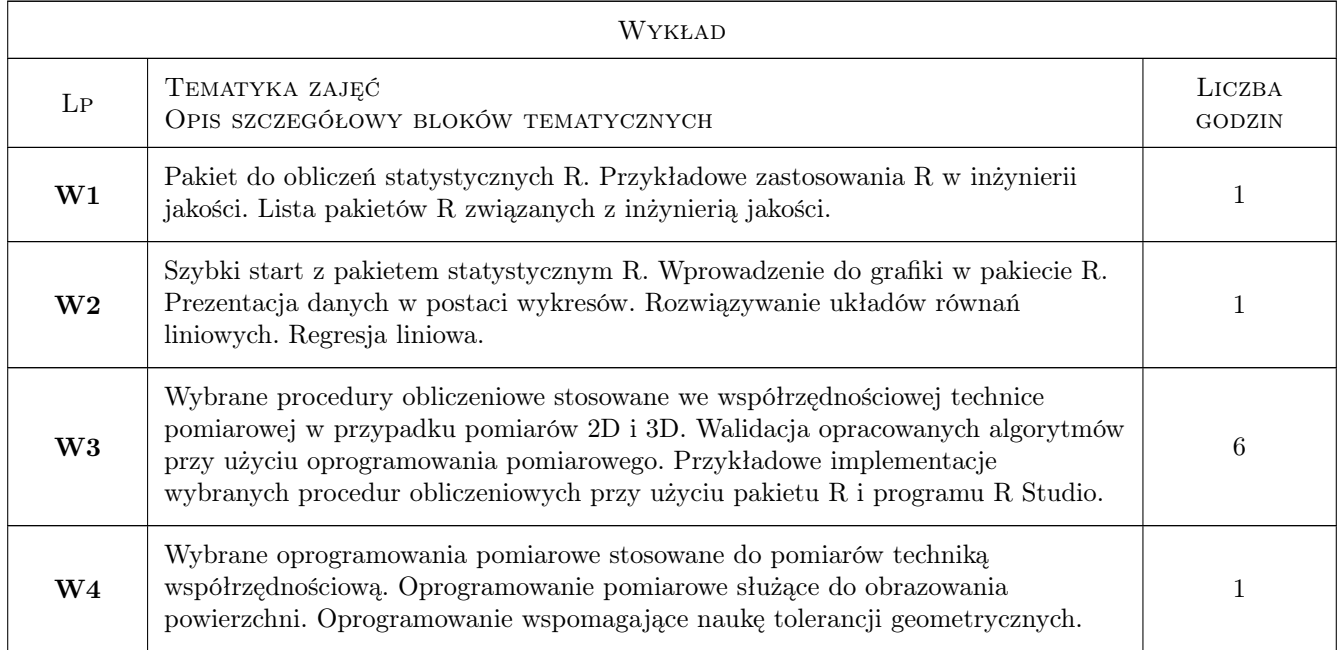

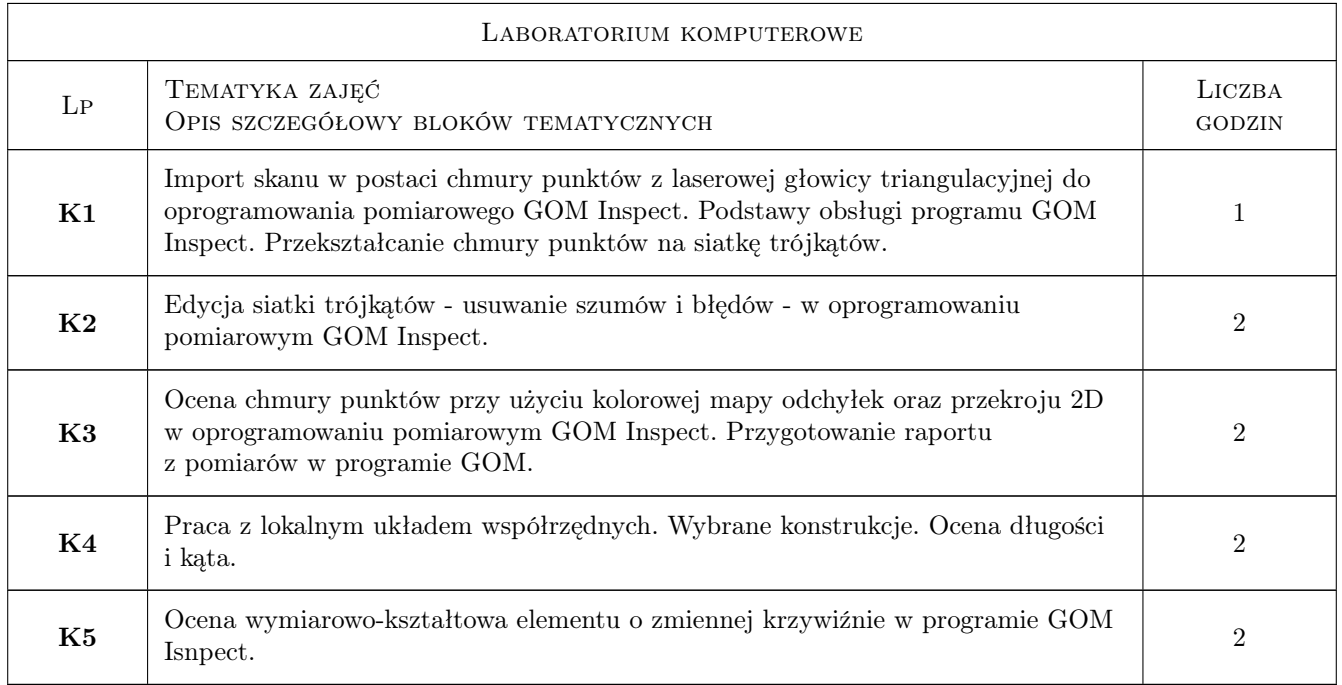

### 7 Narzędzia dydaktyczne

- N1 Wykłady
- N2 Prezentacje multimedialne
- N4 Ćwiczenia laboratoryjne
- N5 Ćwiczenia projektowe
- N6 Praca w grupach
- N7 Konsultacje
- N8 Laboratoria komputerowe

### 8 Obciążenie pracą studenta

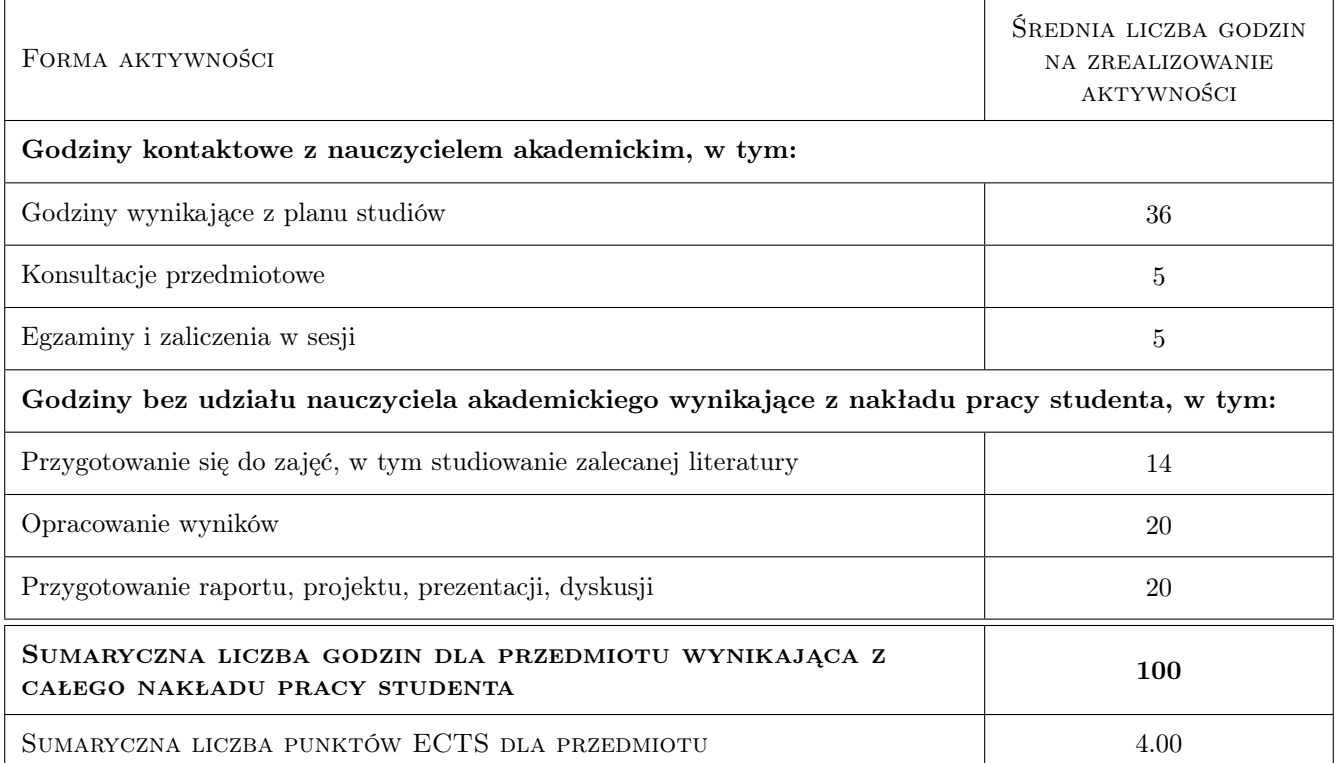

### 9 Sposoby oceny

#### Ocena formująca

- F1 Sprawozdania laboratoriów komputerowych
- F2 Sprawozdania z ćwiczeń laboratoryjnych
- F3 Egzamin
- F4 Projekt

#### Ocena podsumowująca

P1 Średnia ważona ocen formujących

#### Warunki zaliczenia przedmiotu

W1 Terminowe oddanie wszystkich projektów i sprawozdań.

- W2 Konieczność uzyskania oceny pozytywnej z każdego efektu kształcenia.
- W3 Do oceny danego efektu kształcenia może być zastosowany test lub kolokwium.

#### Ocena aktywności bez udziału nauczyciela

B1 Projekty i sprawozdania zespołowe.

#### Kryteria oceny

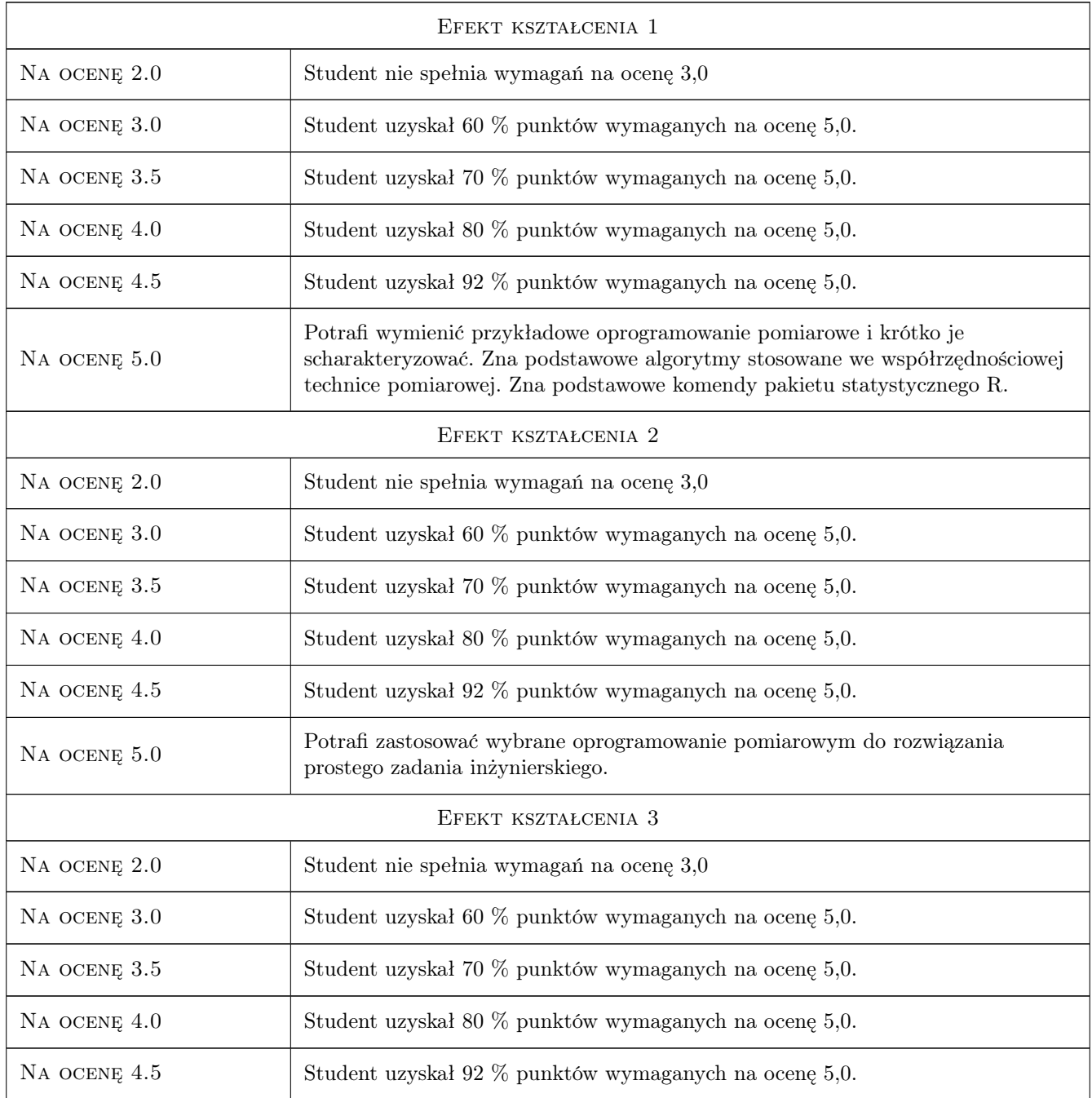

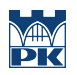

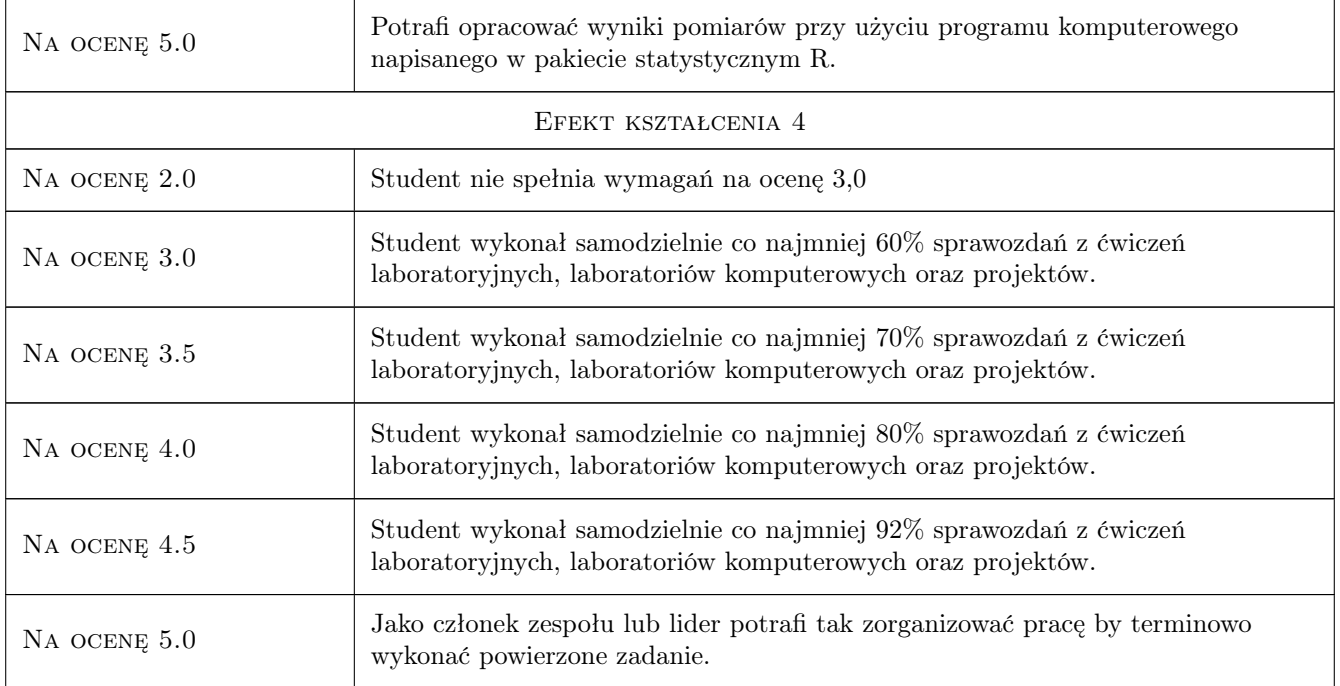

### 10 Macierz realizacji przedmiotu

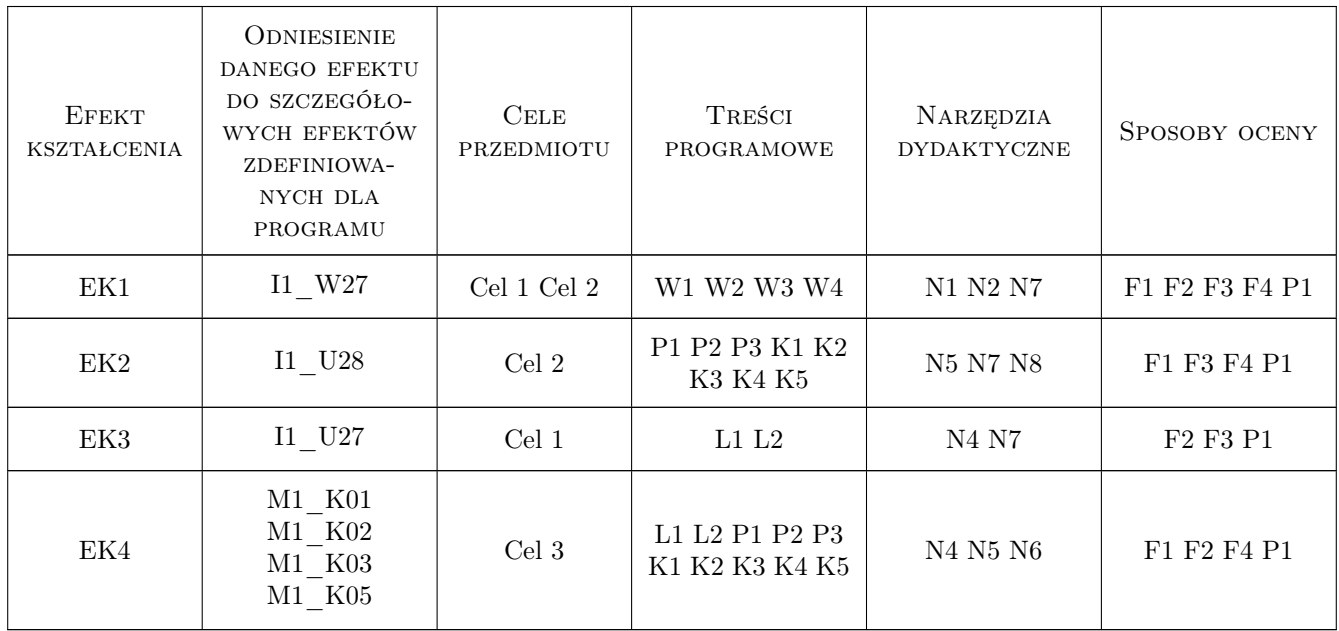

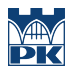

### 11 Wykaz literatury

#### Literatura podstawowa

- [1 ] Górecki T. Podstawy statystyki z przykładami w R, Legionowo, 2011, BTC
- [2 ] Ratajczyk E., Woźniak A. Współrzędnościowe systemy pomiarowe, Warszawa, 2016, OWPW

#### Literatura uzupełniająca

[1 ] Biecek P. — Przewodnik po pakiecie R wyd. 4, , 2017, GIS

#### Literatura dodatkowa

[1 ] Ratajczyk E — Współrzędnościowa technika pomiarowa, Warszawa, 2005, OWPW

### 12 Informacje o nauczycielach akademickich

#### Osoba odpowiedzialna za kartę

dr inż. Robert Kupiec (kontakt: rkupiec@mech.pk.edu.pl)

#### Osoby prowadzące przedmiot

1 dr inż. Robert Kupiec (kontakt: rkupiec@mech.pk.edu.pl)

#### 13 Zatwierdzenie karty przedmiotu do realizacji

(miejscowość, data) (odpowiedzialny za przedmiot) (dziekan)

. . . . . . . . . . . . . . . . . . . . . . . . . . . . . . . . . . . . . . . . . . . . . . . .

PRZYJMUJĘ DO REALIZACJI (data i podpisy osób prowadzących przedmiot)